## National Centre for Research Methods

## **Producing Automated Outputs**

Video Transcript

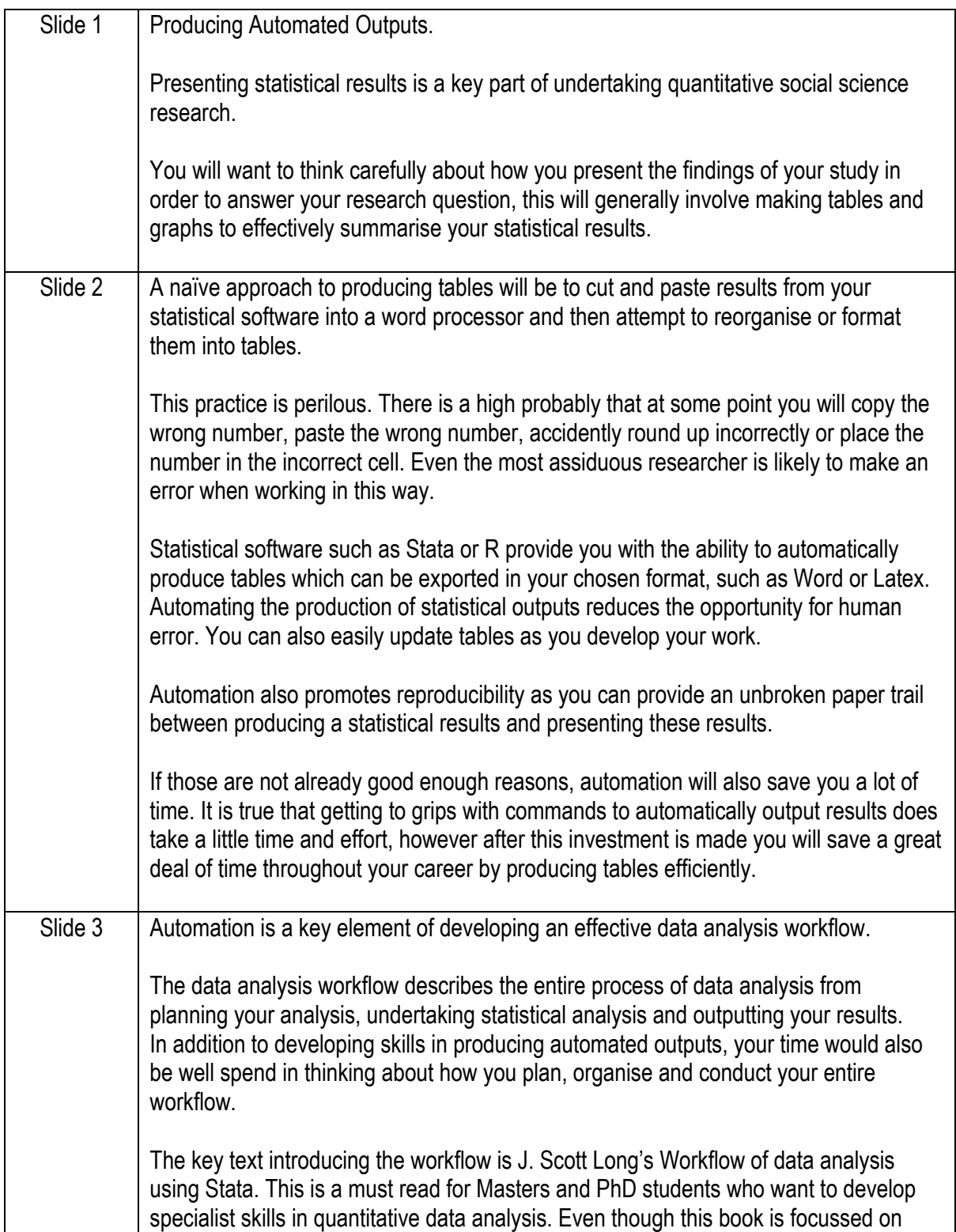

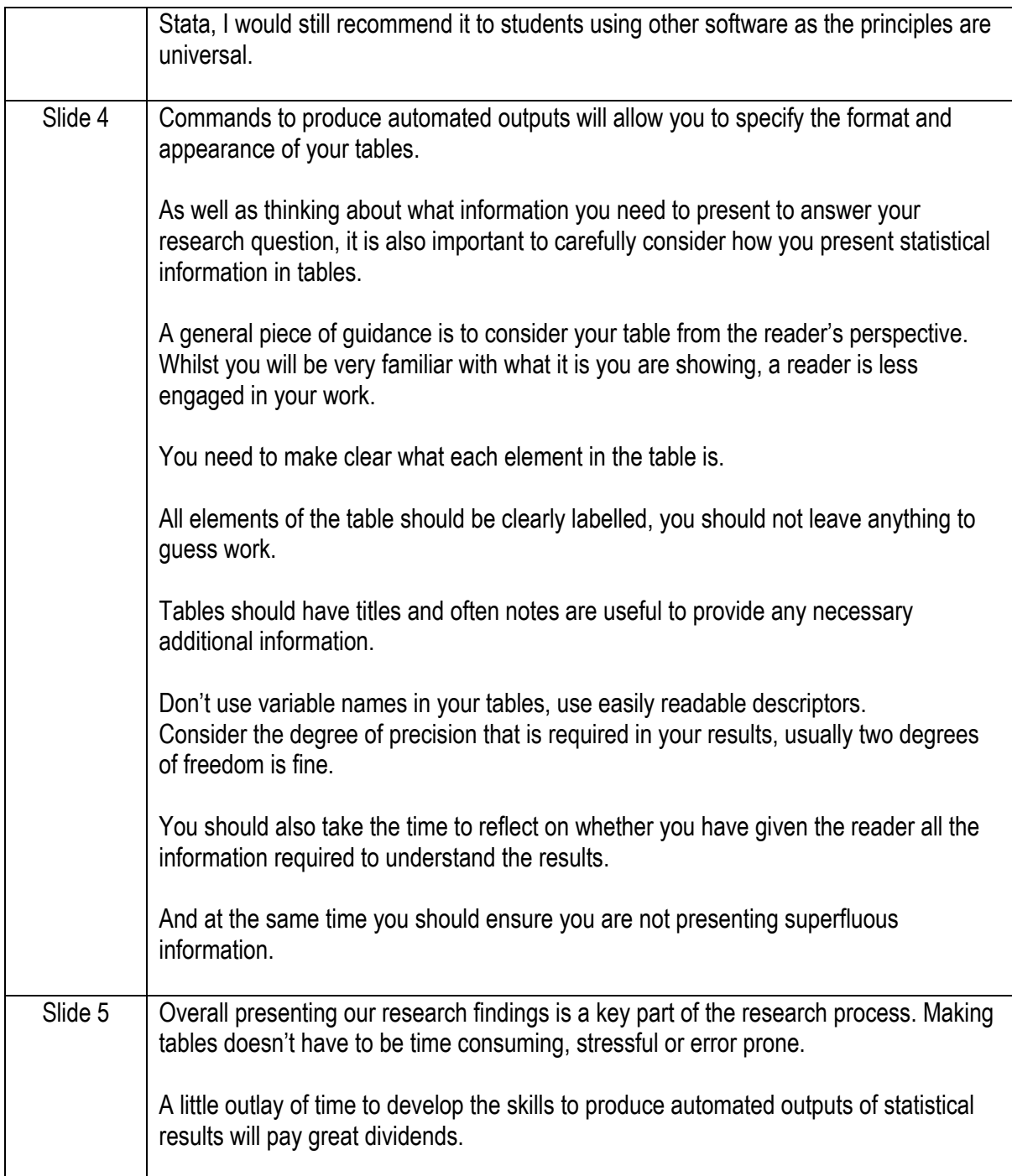